### CCT College Dublin [ARC \(Academic Research Collection\)](https://arc.cct.ie/)

[Teaching and Learning Bulletins](https://arc.cct.ie/teaching_learning_bulletins) **CCT Centre for Teaching and Learning** 

7-2022

### CCT Professional Development Bulletin June and July 2022

Marie O' Neill CCT College Dublin

Follow this and additional works at: [https://arc.cct.ie/teaching\\_learning\\_bulletins](https://arc.cct.ie/teaching_learning_bulletins?utm_source=arc.cct.ie%2Fteaching_learning_bulletins%2F23&utm_medium=PDF&utm_campaign=PDFCoverPages) 

#### Recommended Citation

O' Neill, Marie, "CCT Professional Development Bulletin June and July 2022" (2022). Teaching and Learning Bulletins. 23. [https://arc.cct.ie/teaching\\_learning\\_bulletins/23](https://arc.cct.ie/teaching_learning_bulletins/23?utm_source=arc.cct.ie%2Fteaching_learning_bulletins%2F23&utm_medium=PDF&utm_campaign=PDFCoverPages) 

This Bulletin is brought to you for free and open access by the CCT Centre for Teaching and Learning at ARC (Academic Research Collection). It has been accepted for inclusion in Teaching and Learning Bulletins by an authorized administrator of ARC (Academic Research Collection). For more information, please contact [marieoneill@cct.ie.](mailto:marieoneill@cct.ie)

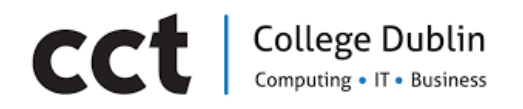

# **Professional Development Bulletin, June 2022**

# **Infographics**

# **University of Huddersfield**

### **Designing for Diverse Learners**

Click [here](https://figshare.edgehill.ac.uk/articles/poster/Designing_for_Diverse_Learners_Poster_4_0_/20141498/1) to access infographic.

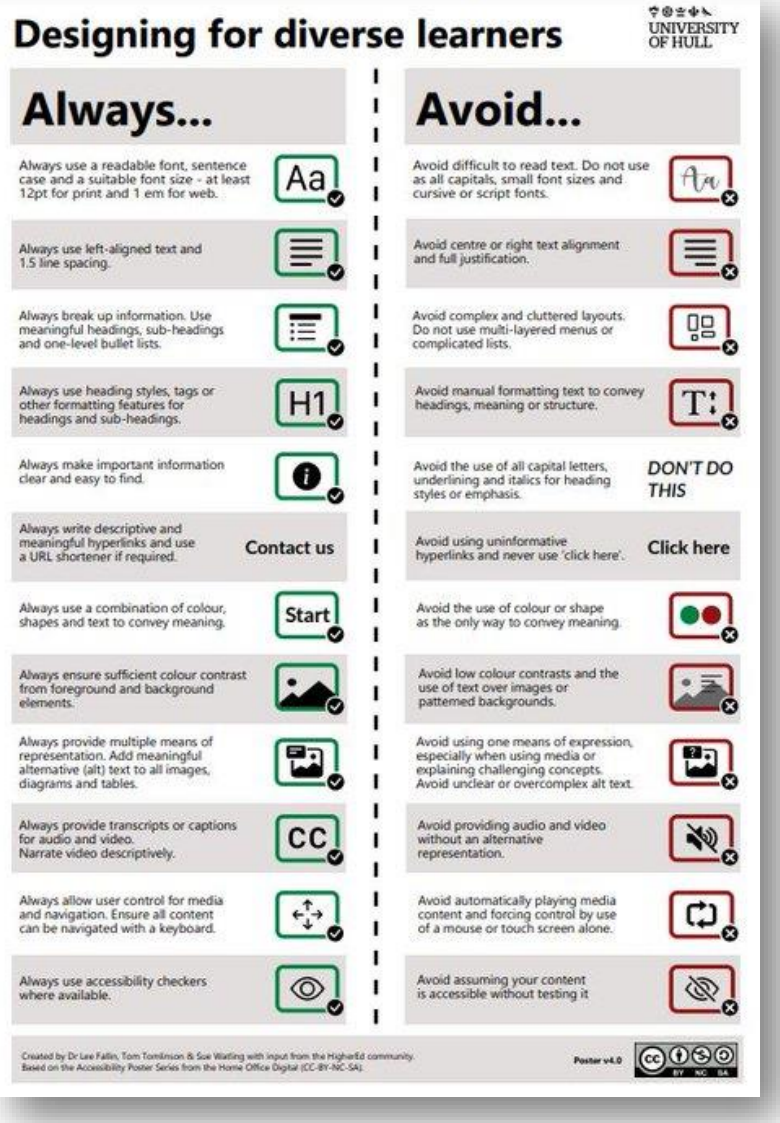

# **Upcoming Events/Courses**

#### **Data Wrangling with Python**

Online event, 29th June 2022. Registe[r here.](https://www.eventbrite.ie/e/data-wrangling-with-python-tickets-361681909327)

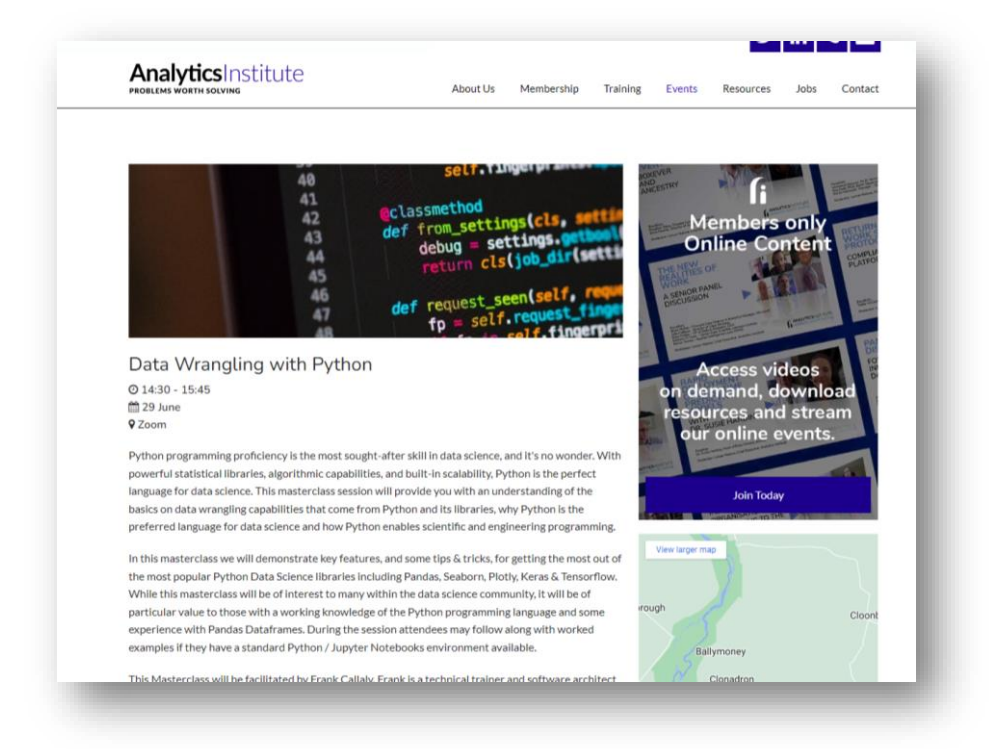

### **IVI Summit: Digital Transformation -Shaping the Hybrid Future**

In person event at Maynooth University, 30<sup>th</sup> June Register [here](https://www.eventbrite.ie/e/ivi-summit-2022-tickets-275674107677?aff=ebdssbdestsearch)

Looks at digital transformation across industries.

Speakers from EY, SAP and others

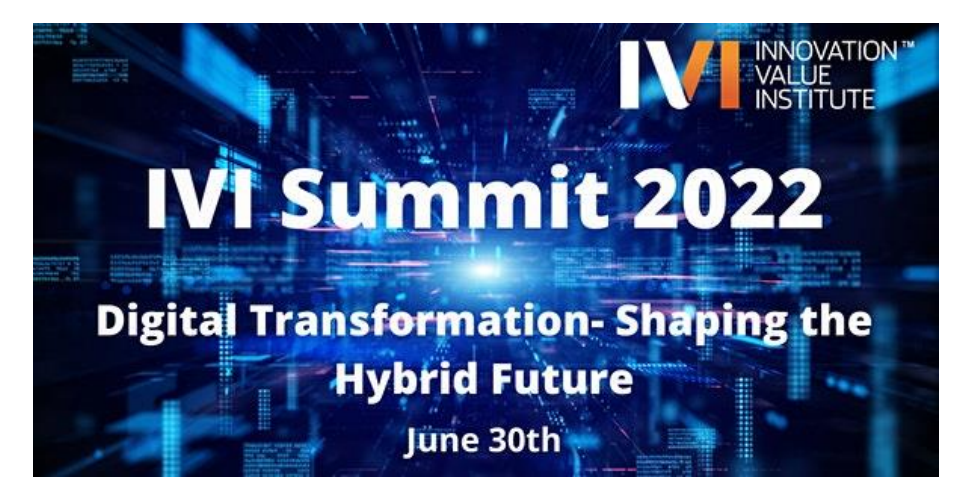

### **Ahead**

### **Free course on Digital Accessibility for Educators**

(self-paced, 60-90 minutes). Register [here.](https://www.ahead.ie/Digital-Accessibility-for-Educators)

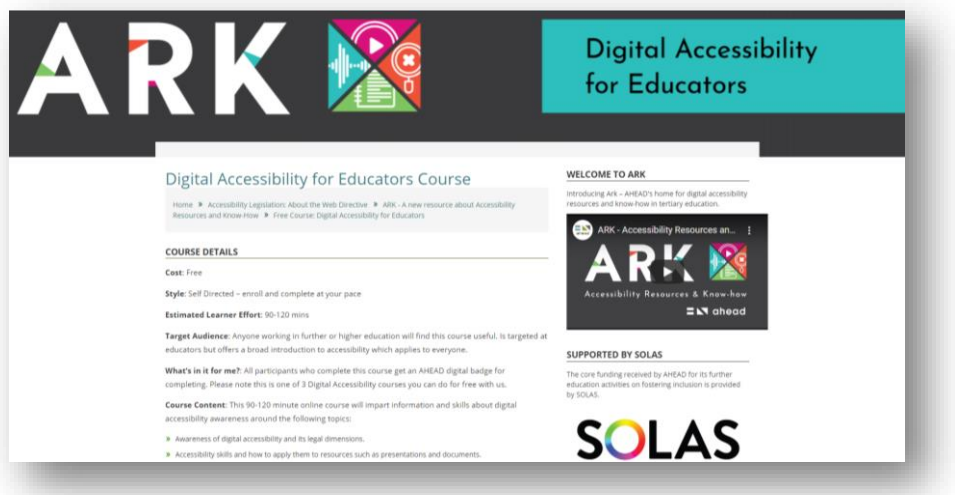

## **National Forum/Ahead**

#### **Universal Design in Teaching and Learning Digital Badge**

(6 weeks online)

Enrol [here](https://opencourses.ie/opencourse/universal-design-in-teaching-and-learning/)

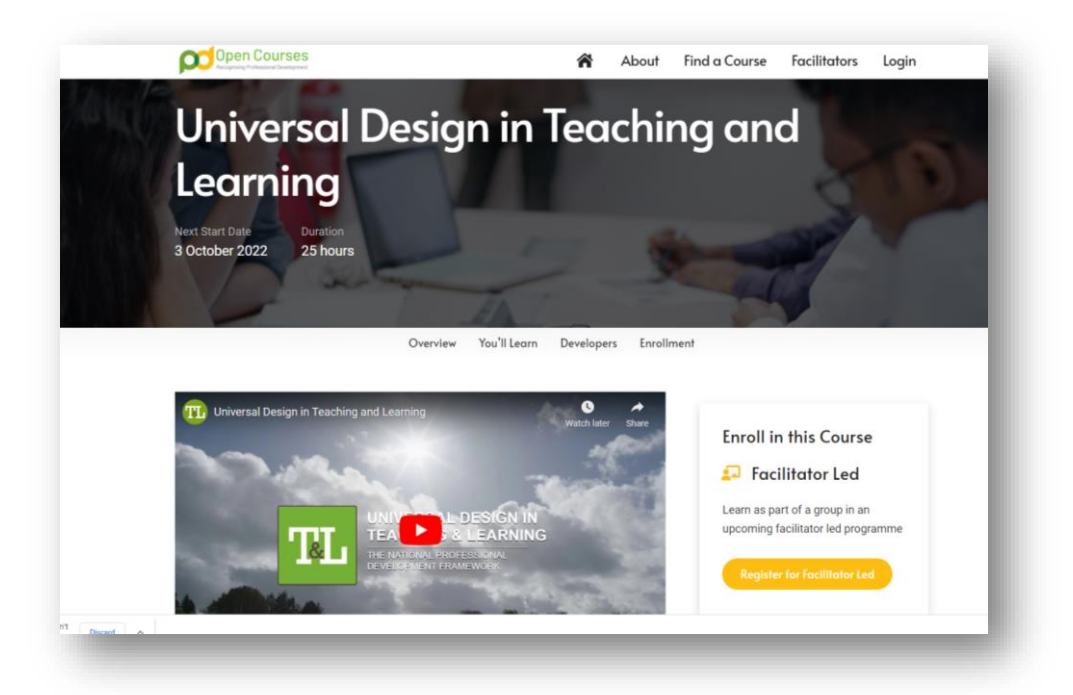

### **National Forum**

### **Using Data to Support Student Learning (self-study)**

#### Registe[r here](https://opencourses.ie/opencourse/using-data-to-support-student-learning/)

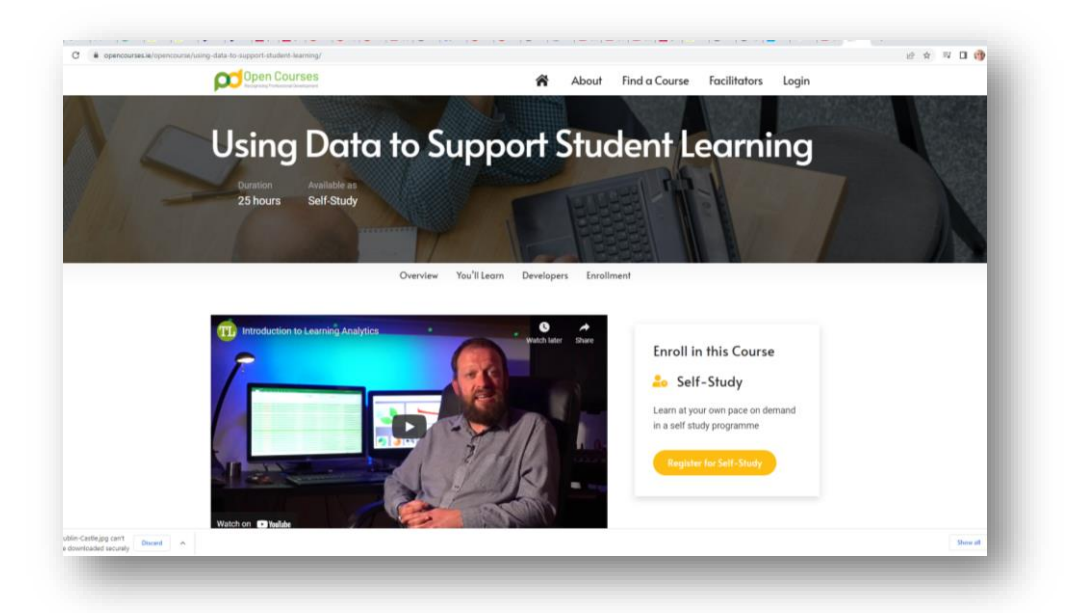

### **QQI**

# **10th Anniversary Conference**

#### Register [here](https://www.eventbrite.ie/e/qqi-10th-anniversary-conference-tickets-368791634707?aff=ebdssbdestsearch)

Call for poster presentations and lightening presentations [here.](https://www.qqi.ie/news/poster-call-for-qqis-10th-anniversary-conference-october-2022) If you are interested in submitting, pop an email to moneill@cct.ie

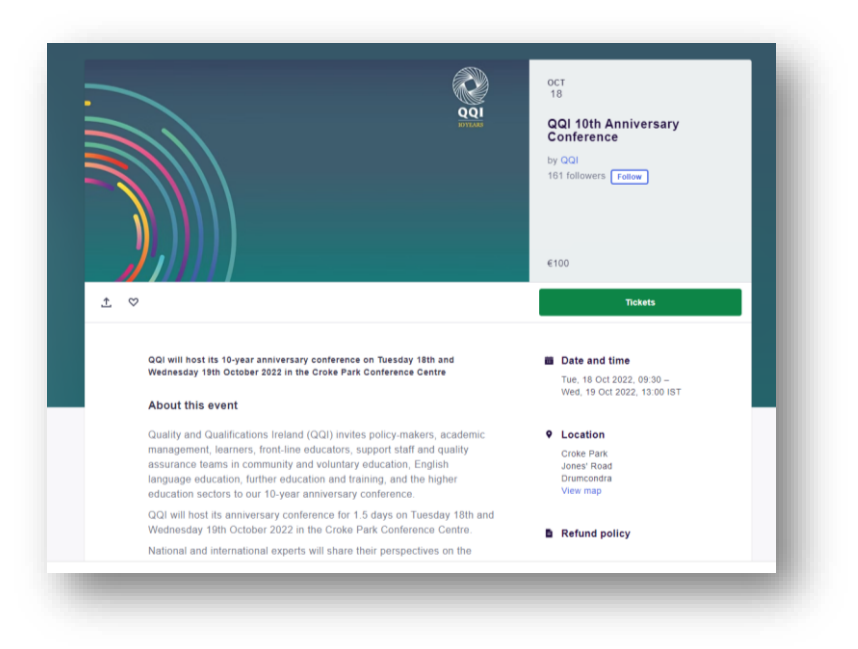

# **Recordings of Recent Events**

### **IDA**

### **Annual Conference 2022**

Click [here](https://youtu.be/ATyB6Qn34hg) to access recording

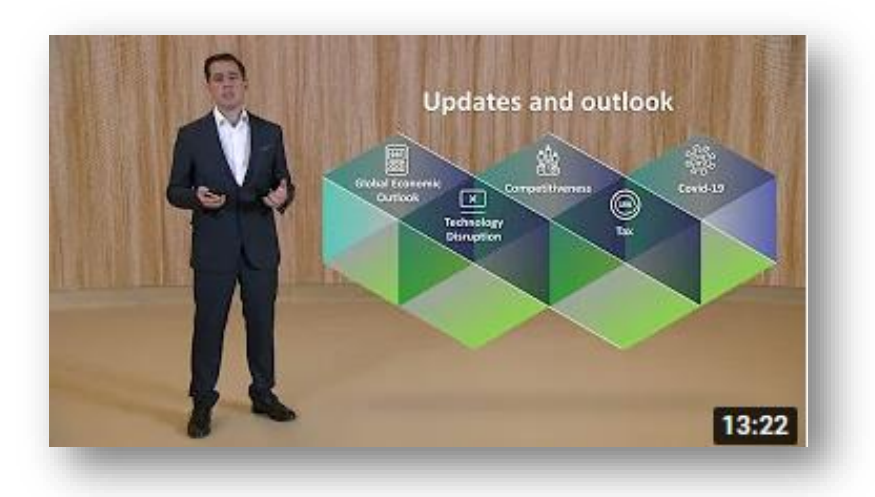

#### **ERSI**

#### **Blockchain Conference**

June 2<sup>nd</sup> Click [here](https://youtu.be/9mhBx1Ew-3I) to access recording

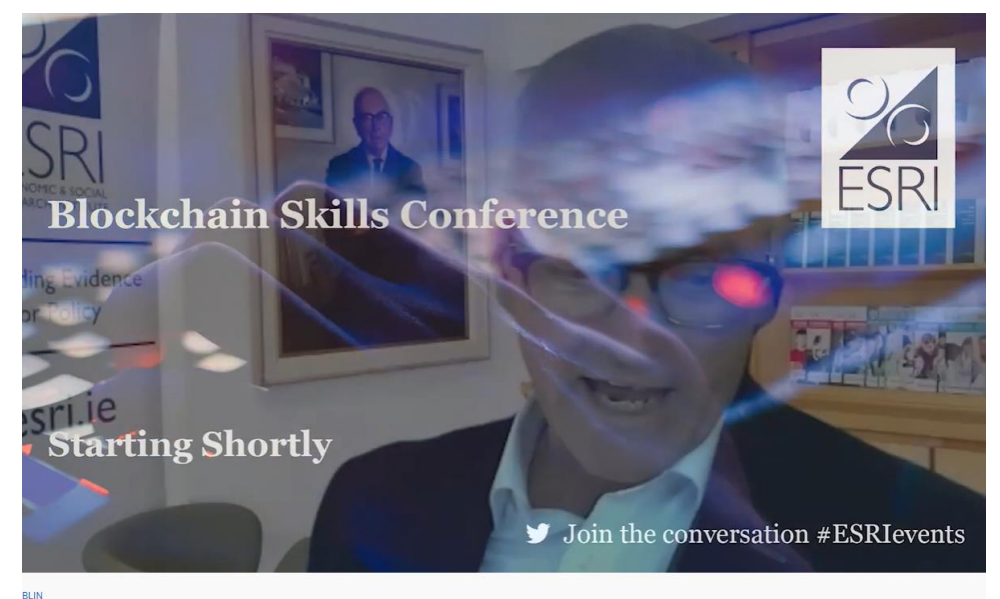

nd's Economic and Social Research Institute Blockchain Skills Conference June 2022

### **Irish Universities Association**

#### **Writing the Next Chapter for Research and Innovation in Ireland**

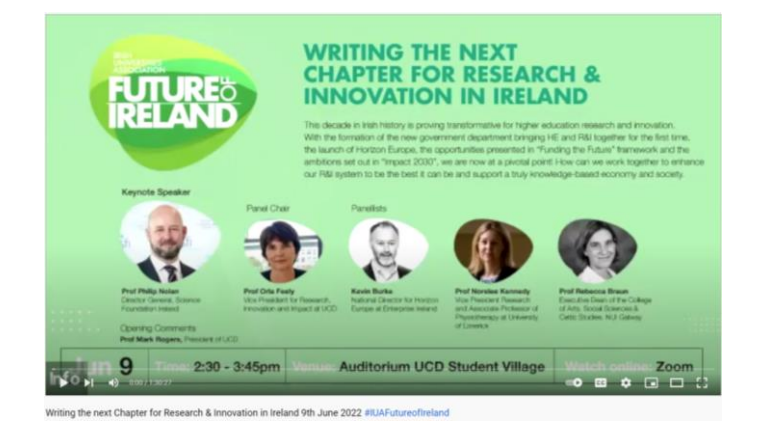

June 2022. Click [here](https://youtu.be/crTFvpG9mno) to access recording.

### **Munster Technological University Event on**

#### **Research Integrity**

18<sup>th</sup> May 2022. Click [here](https://sword.cit.ie/rimtu/2022/) to access recording

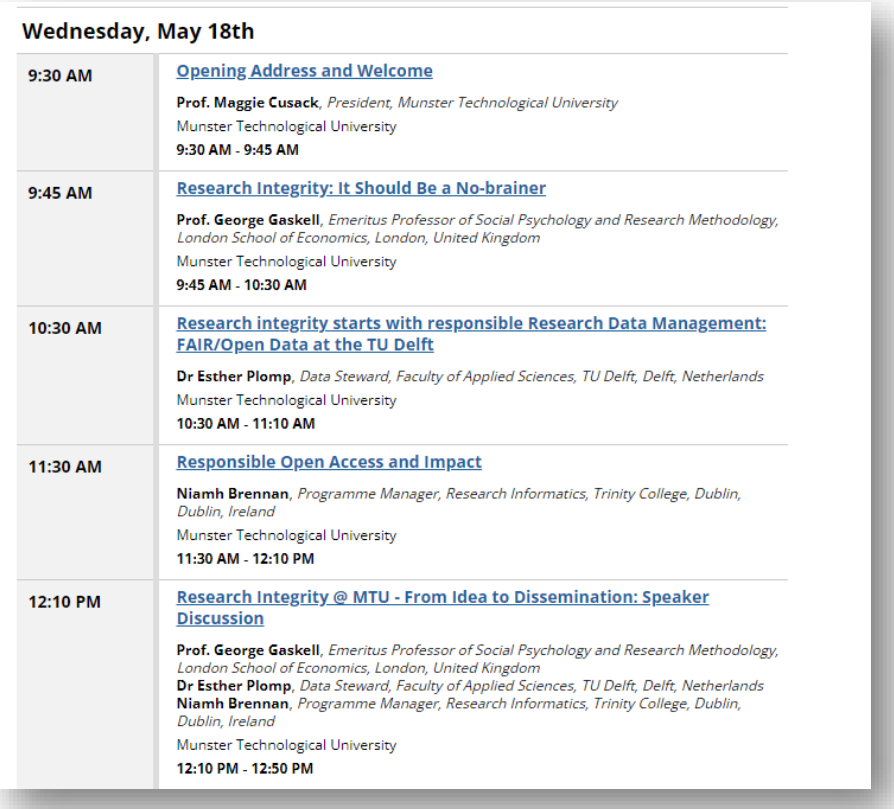

### **Predatory Publishing UK Serials Group**

#### **Predatory Publishing: How to Support Researchers in Identifying Trusted Journals and Publishers for their Research**

17<sup>th</sup> June 2022

Click [here](https://register.gotowebinar.com/recording/viewRecording/8678640313534704139/8841554953282178823/moneill@cct.ie?registrantKey=922633615061580299&type=ABSENTEEEMAILRECORDINGLINK) to view recording.

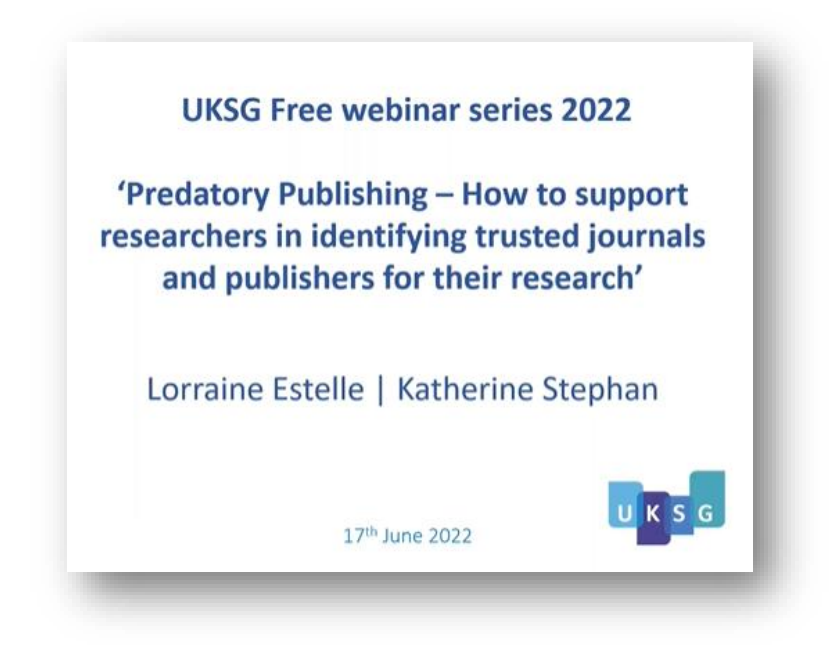

## **CCT College Dublin**

### **CCT Teachmeet on Student Engagement** on June 9th

#### Links to presentations below

- **Denis- [Assigning or Self-Selecting Groups in Group Work](https://docs.google.com/presentation/d/1ARWww2GN7K3LTCrQVNGrl2uIfGaxyLk_/edit?usp=sharing&ouid=108084264810751655195&rtpof=true&sd=true) (**Denis demonstrated how studies tend to show no differences in terms of academic outcomes for either group. In terms of transferable skills however, assigning groups is more positive as students don't get to selfselect who they work with in the workplace).
- **Ken- [Tracking Student Engagement Using the Activity Tracker on Moodle](https://drive.google.com/file/d/1xNzQ3flrJy88ExBjWag6KFZKj1vx8iLb/view?usp=sharing)** (Ken has now made the activity tracker a default across all new module pages on Moodle re when students submit course work, the activity tracker automatically registers this as complete re supporting lecturer tracking of students in the context of their coursework)
- **Muhammad- [Engaging Students Through Authentic Assessment](https://drive.google.com/file/d/1NgyUiTlD-QpWlWf7cEWrWhN2aKFX42am/view?usp=sharing)** (Muhammad discussed the 6 principles of authentic assessment with an emphasis on creativity. Muhammad also recommended the use of H5P for student assessment which is a great idea. We hope to follow up later in the year with a hands on internal workshop on H5P)
- **Alan - [Engaging Students in the Virtual Classroom.](https://docs.google.com/presentation/d/15C45lU3tm9I5rD07n7OEfBCk_jiHy8SX/edit?usp=sharing&ouid=108084264810751655195&rtpof=true&sd=true)** (Alan highlighted the importance of slide design and presentation along with the use of interactive apps to underpin student engagement. See also [Mayer's 12 Principles of Multi-](http://40.115.124.2/sp/subjects/guide.php?subject=CCTonline#tab-6) Media Design, Alan had really creative ideas on how Padlet can be used to support discussions e.g. using a SWOT approach)

# **Publications**

## **HECA's Academic Quality and Enhancement Forum**

**Quality Assurance in HECA Colleges During the Covid-19 Pandemic: A Mixed Methods Analysis Through the Lens of QQI's Core Criteria**

Click [here](https://heca.ie/wp-content/uploads/HECA-HAQEF-Summary-Report-36pg-A4-FINAL-high-res.pdf) to access report

See also accompanying video [here](https://vimeo.com/715901315)

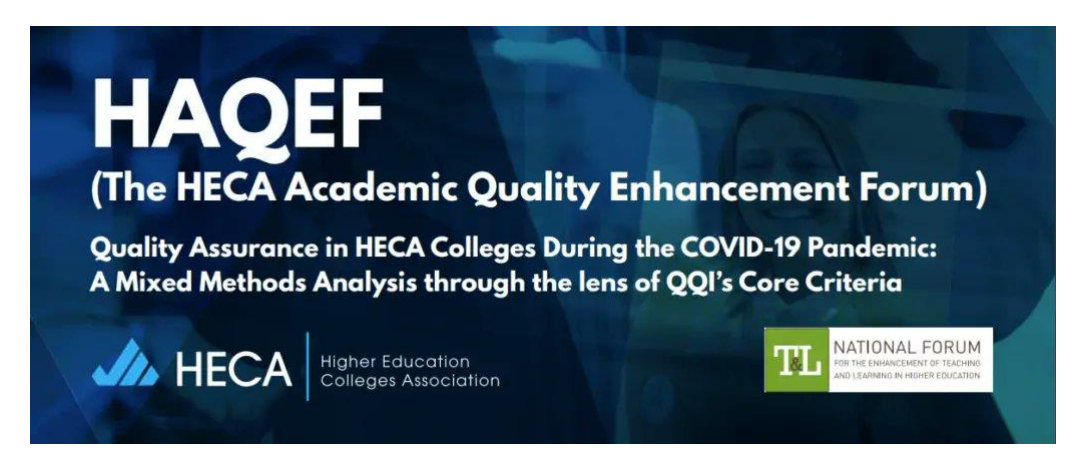

# **Useful Apps/Resources for Learners with Disabilities**

# Google Lens - Recognises Text,

# Objects and Places

This Information is obtained from Ahead's Hive Assistive Technology Platform at: [https://www.ahead.ie/Google-Lens.](https://www.ahead.ie/Google-Lens) Please feel free to highlight to students.

**Cost:** Free | **Platforms:** Google Lens is an app available for both [Android](https://play.google.com/store/apps/details?id=com.google.ar.lens&hl=en_IE&gl=US) and [Apple.](https://apps.apple.com/us/app/google/id284815942)

Google Lens is a powerful and free app that can allow you to read out text from a sign, book or handout as well as translate text and even recognise objects. Useful in so many scenarios, for example, if you have text to read like a report, assignment, book or notes, then use the app to read the text out loud. Sometimes people prefer to listen to information than read it.

You can use Google Lens from:

- Google Photos on your desktop/laptop.
- Google Assistant on most Android phones
- The Google app on some Android phones

**Most useful for:** Looking after the small details can help look after the bigger picture so Google Keep can help you look after these small details effectively.

#### ITS KEY FEATURES ARE:

- **Scan and translate text**: Translate text in real time, look up words, add events to your calendar, call a number, and more. Or just copy and paste to save some time.
- **Find a look you like**: See an outfit that caught your eye? Or a chair that's perfect for your living room? Get inspired by similar clothes, furniture, and home decor without having to describe what you're looking for in a search box.
- **See what's popular on menus**: Wondering what to order at a restaurant? Look up dishes and see what's popular, right on the menu, with photos and reviews from Google Maps.
- **Explore nearby places**: Learn more about popular landmarks. See ratings, hours of operation, historical facts and more.
- **Identify plants and animals**: Find out what plant is in your friend's apartment, or what kind of dog you saw in the park
- **Step-by-step homework help**: Stuck on a problem? Quickly find explainers, videos, and results from the web for math, history, chemistry, biology, physics, and more.

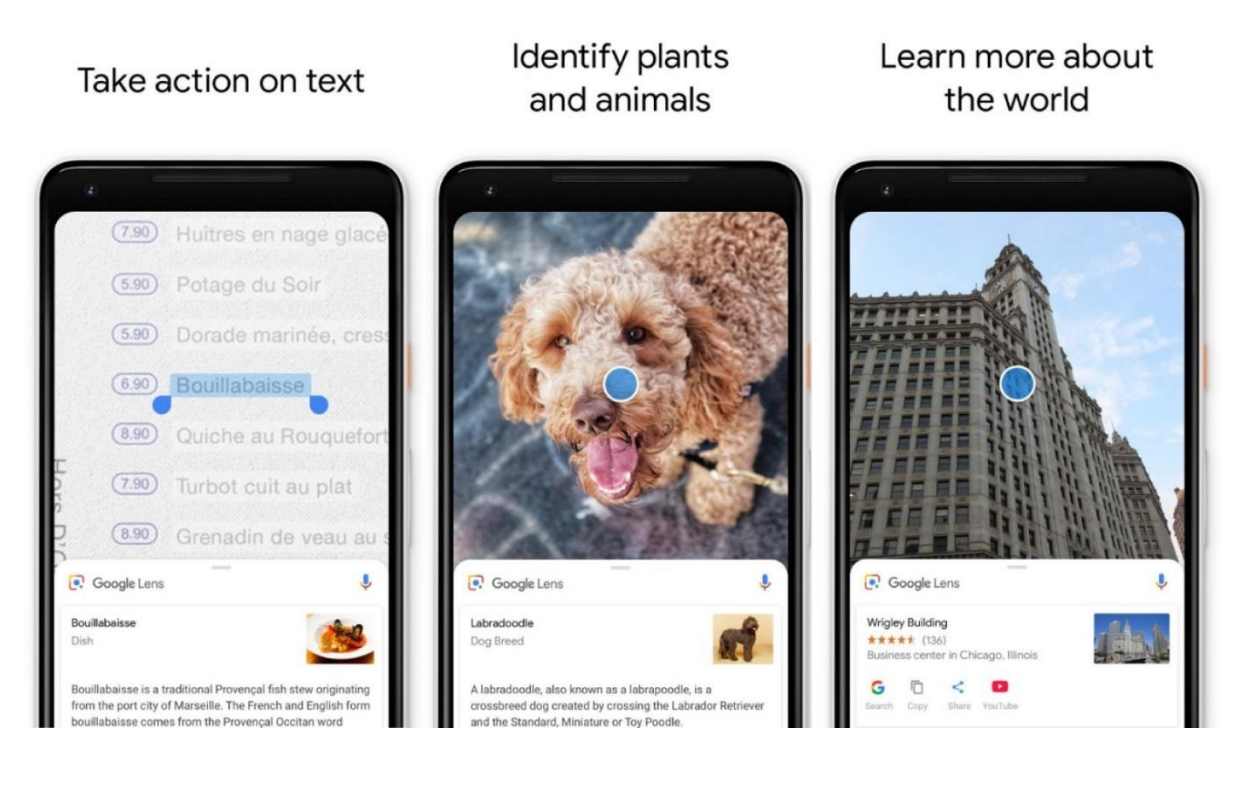

#### OUR TOP TIP:

When you go to the library or have a handout, trying using Google Lens to read the information. Remember to use your Headphones so you can listen without distractions.

#### DEMONSTRATION OF GOOGLE LENS IN ACTION

#### **Video source:** The Verge YouTube channel

Go to the [Google Lens Website](https://lens.google.com/) >

[For instructions on Google Lens go to this Google site](https://support.google.com/photos/answer/7539151?co=GENIE.Platform%3DAndroid&hl=en) >

• If you are an Employee and are interested in this technology then speak to your Disability Liaison Officer (public service) or your Line Manager to start the conversation.